# Building Java Programs

Chapter 6 Lecture 6-3: Searching Files

**reading: 6.3 - 6.5**

# Recall: Line-based methods

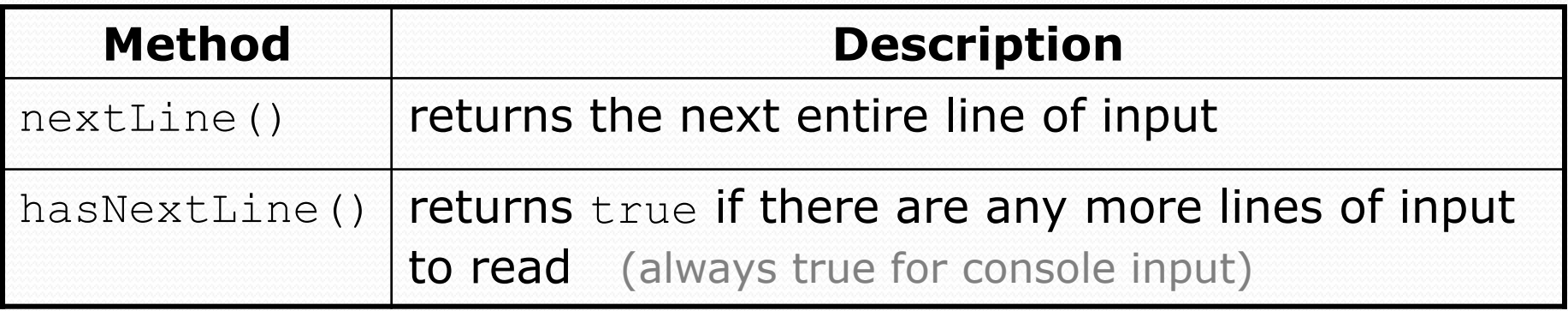

• nextLine consumes from the input cursor to the next  $\ln$ .

```
Scanner input = new Scanner(new File("filename"));
while (input.hasNextLine()) {
    String line = input.nextLine();
    process this line;
}
```
## Recall: Tokenizing lines

#### • A String Scanner can tokenize each line of a file.

Scanner input = new Scanner(new File("**filename**")); while (input.hasNextLine()) {

String line = input.nextLine();

**Scanner lineScan = new Scanner(line);**

#### **process the contents of this line;**

## Hours v2 question

- Modify the Hours program to search for a person by ID:
	- Example:

Enter an ID: **456**

Brad worked 36.8 hours (7.36 hours/day)

#### Example:

Enter an ID: **293** ID #293 not found

#### Hours v2 answer 1

```
// This program searches an input file of employees' hours worked
// for a particular employee and outputs that employee's hours data.
```

```
import java.io.*; // for File
import java.util.*; // for Scanner
```
}

}

...

```
public class HoursWorked {
    public static void main(String[] args) throws FileNotFoundException {
        Scanner console = new Scanner (System.in);
        System.out.print("Enter an ID: ");
        int searchId = console.nextInt(); // e.g. 456
        Scanner input = new Scanner(new File("hours.txt"));
        String line = findPerson(input, searchId);
        if (line.length() > 0) {
           processLine(line);
        } else {
            System.out.println("ID #" + searchId + " was not found");
```
#### Hours v2 answer 2

```
// Locates and returns the line of data about a particular person.
public static String findPerson(Scanner input, int searchId) {
   while (input.hasNextLine()) {
       String line = input.nextLine();
       Scanner lineScan = new Scanner(line):
       int id = lineScan.nextInt(); // e.g. 456
       if (id == searchId) {
           return line; // we found them!
       }
    }
   return ""; // not found, so return an empty line
}
// Totals the hours worked by the person and outputs their info.
public static void processLine(String line) {
   Scanner lineScan = new Scanner(line);
   int id = lineScan.nextInt(); // e.g. 456
   String name = lineScan.next(); // e.g. "Brad"
   double hours = 0.0;
   int days = 0;
   while (lineScan.hasNextDouble()) {
       hours += lineScan.nextDouble();
       days++;
    }
   System.out.println(name + " worked " + hours + " hours ("
           + (hours / days) + " hours/day)");
}
```
### IMDb movies problem

#### Consider the following Internet Movie Database (IMDb) data:

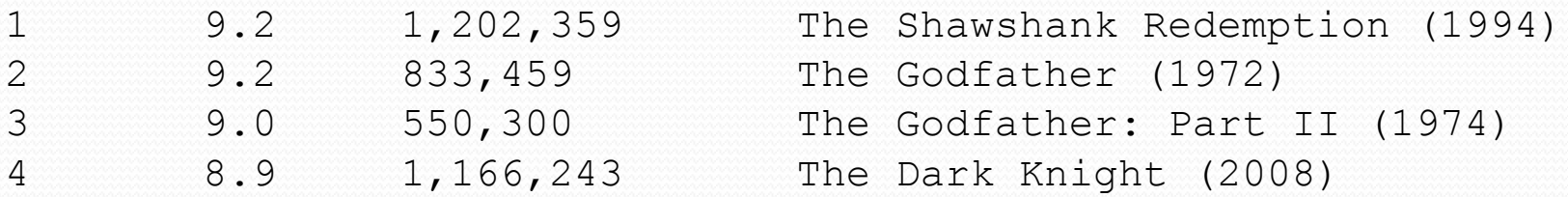

#### Write a program that displays any movies containing a phrase:

Search word: **part**

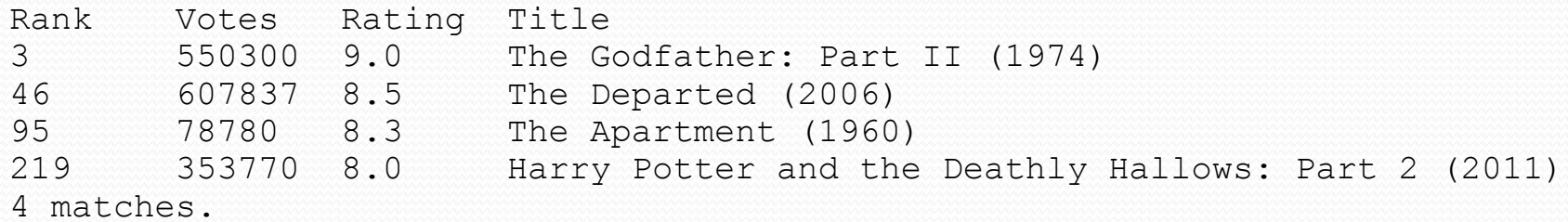

• Is this a token or line-based problem?

# "Chaining"

- main should be a concise summary of your program.
	- It is bad if each method calls the next without ever returning (we call this *chaining*):

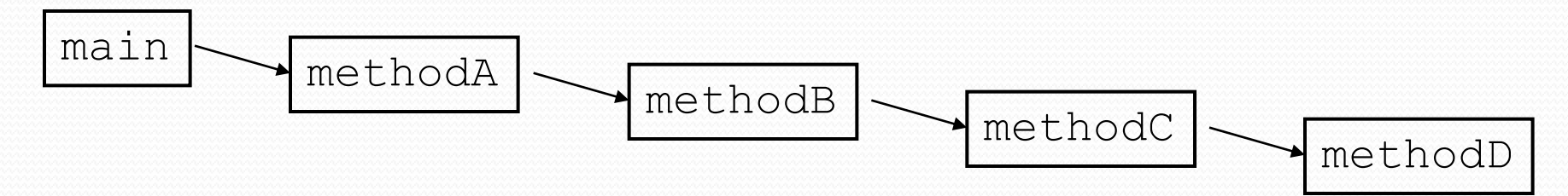

- A better structure has main make most of the calls.
	- Methods must return values to main to be passed on later.

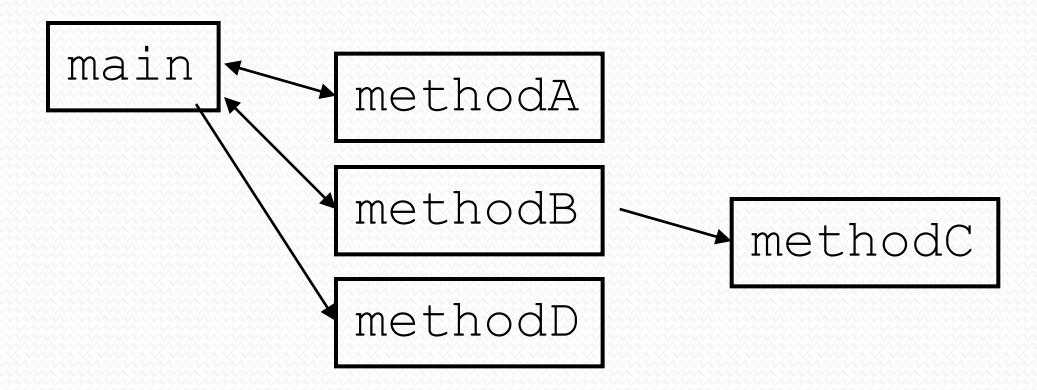

### Bad IMDb "chained" code 1

```
// Displays IMDB's Top 250 movies that match a search string.
import java.io.*; // for File
import java.util.*; // for Scanner
public class Movies {
    public static void main(String[] args) throws FileNotFoundException {
        getWord();
    }
    // Asks the user for their search word and returns it.
    public static void getWord() throws FileNotFoundException {
        System.out.print("Search word: ");
        Scanner console = new Scanner(System.in);
        String searchWord = console.next();
        searchWord = searchWord.toLowerCase();
        System.out.println();
        Scanner input = new Scanner(new File("imdb.txt"));
        search(input, searchWord);
    }
    ...
```
# Bad IMDb "chained" code 2

...

```
// Breaks apart each line, looking for lines that match the search word.
public static String search(Scanner input, String searchWord) {
    int matches = 0:
    while (input.hasNextLine()) {
        String line = input.nextLine();
        Scanner lineScan = new Scanner(line);
        lineScan.nextInt(); // skip rank
        lineScan.nextDouble(); // skip rating
        lineScan.nextInt(); // skip votes
        String title = lineScan.nextLine(); // all the rest
        if (title.toLowerCase().indexOf(searchWord) >= 0) {
            matches++;
            System.out.println("Rank\tVotes\tRating\tTitle");
            display(line);
        }
    }
    System.out.println(matches + " matches.");
}
```
## Bad IMDb "chained" code 3

```
...
// Displays the line in the proper format on the screen.
public static void display(String line) {
    Scanner lineScan = new Scanner(line):
    int rank = lineScan.nextInt();
    double rating = lineScan.nextDouble();
    int votes = lineScan.nextInt();
    String title = lineScan.nextLine().trim(); // all the rest
    System.out.println(rank + "\t" + votes + "\t" + rating + "\t" + title);
}
```
#### Better IMDb answer 1

```
// Displays IMDB's Top 250 movies that match a search string.
import java.io.*; // for File
import java.util.*; // for Scanner
public class Movies {
    public static void main(String[] args) throws FileNotFoundException {
        String searchWord = getWord();
        Scanner input = new Scanner(new File("imdb.txt"));
        String line = search(input, searchWord);
        int matches = 0;
        if (line.length() > 0) {
            System.out.println();
            System.out.println("Rank\tVotes\tRating\tTitle");
            while (line.length() > 0) {
                matches++;
                display(line);
                line = search(input, searchWord);
            }
        }
        System.out.println(matches + " matches.");
    }
    // Asks the user for their search word and returns it.
    public static String getWord() {
        System.out.print("Search word: ");
        Scanner console = new Scanner(System.in);
        String searchWord = console.next();
        return searchWord.toLowerCase();
    }
```
### Better IMDb answer 2

**...**

```
// Breaks apart each line, looking for lines that match the search word.
public static String search(Scanner input, String searchWord) {
    while (input.hasNextLine()) {
        String line = input.nextLine();
        Scanner lineScan = new Scanner(line);
        lineScan.nextInt(); // skip rank
        lineScan.nextDouble(); // skip rating
        lineScan.nextInt(); // skip votes
        String title = lineScan.nextLine(); // all the rest
        if (title.toLowerCase().indexOf(searchWord) >= 0) {
            return line;
        }
    }
    return ""; // not found
}
// Displays the line in the proper format on the screen.
public static void display(String line) {
    Scanner lineScan = new Scanner(line);
    int rank = lineScan.nextInt();
    double rating = lineScan.nextDouble();
    int votes = lines can.nextInt();
    String title = lineScan.nextLine().trim(); // all the rest
    System.out.println(rank + "\t" + votes + "\t" + rating + "\t" + title);
}
```
# Mixing tokens and lines

 Using nextLine in conjunction with the token-based methods on the same Scanner can cause bad results.

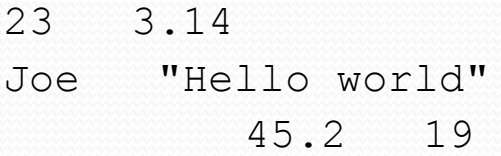

 You'd think you could read 23 and 3.14 with nextInt and nextDouble, then read Joe "Hello world" with nextLine.

System.out.println(input.nextInt()); **// 23** System.out.println(input.nextDouble()); **// 3.14** System.out.println(input.nextLine()); **//** 

• But the nextLine call produces no output! Why?

## Mixing lines and tokens

#### • Don't read both tokens and lines from the same Scanner:

```
23 3.14
Joe "Hello world"
          45.2 19
input.nextInt() // 23
23\t3.14\nJoe\t"Hello world"\n\t\t45.2 19\n
 ^
input.nextDouble() // 3.14
23\t3.14\nJoe\t"Hello world"\n\t\t45.2 19\n
      ^
input.nextLine() // "" (empty!)
23\t3.14\nJoe\t"Hello world"\n\t\t45.2 19\n
       ^
input.nextLine() // "Joe\t\"Hello world\""
23\t3.14\nJoe\t"Hello world"\n\t\t45.2 19\n
                       ^
```
## Line-and-token example

```
Scanner console = new Scanner(System.in);
System.out.print("Enter your age: ");
int age = console.nextInt();
```
System.out.print("Now enter your name: "); String name = **console.nextLine()**; System.out.println(name + " is " + age + " years old.");

#### Log of execution (user input underlined):

```
Enter your age: 12
Now enter your name: Sideshow Bob
 is 12 years old.
```
- Why?
	-
	- After nextInt():

• After nextLine():

• Overall input: 12\nSideshow Bob

**^**

**^**